# <span id="page-0-0"></span>NRDP - send\_nrdp Client

Article Number: 599 | Rating: Unrated | Last Updated: Tue, Jan 2, 2018 at 5:44 PM

# O ve r vie w

This KB article explains the send\_nrdp NRDP clients that are available and how to use them. In the current release of NRDP the following client scripts are available:

- [send\\_nrdp.php](#page-0-0)
- [send\\_nrdp.py](#page-0-0)
- [send\\_nrdp.sh](#page-0-0)

The following topics are also discussed:

- Using [STDIN](#page-0-0)
- [Using](#page-0-0) An XML File

# **Requirements**

To use the NRDP client you require the following:

- NRDP URL
	- This is the address that the NRDP server can be contacted on, for example:
	- http://10.25.5.2/nrdp
- NRDP Token
	- The token is the authentication method to connect to the NRDP server, it's like a password, for example:
	- XXXXX

# send\_nrdp.php

This client is a PHP script, which means that the PHP language needs to be installed on the machine you are executing it on.

## Usage

./send\_nrdp.php --url=<url> --token=<token> --host=<hostname> [--service=<servicename>] --state=<state> --output=<output> [--usestdin]

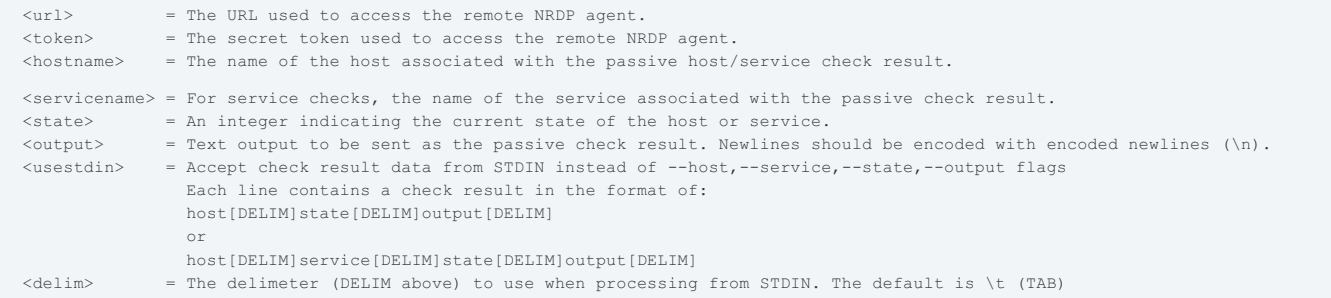

Send a passive host or service check result to a remote Nagios instance using the NRDP agent.

## Host example with an UP state:

./send\_nrdp.php --url=http://10.25.5.2/nrdp --token=XXXXX --host=centos01 --state=0 --output="The host is up and OK"

## Service example with a WARNING state:

./send\_nrdp.php --url=http://10.25.5.2/nrdp --token=XXXXX --host=centos01 --service="Disk Usage" --state=1 --output="WARNING: The disk

# send\_nrdp.py

This client is a Python script, which means that the Python language needs to be installed on the machine you are executing it on.

# Us age

```
usage: send_nrdp.py [-h] [-u URL] [-t TOKEN] [-H HOSTNAME] [-s SERVICE]
                   [-S STATE] [-o OUTPUT] [-f FILE] [-d DELIM] [-c CHECKTYPE]
optional arguments:
  -h, --help show this help message and exit
  -u URL, --url URL ** REQUIRED ** The URL used to access the remote NRDP agent.
 -t TOKEN, --token TOKEN
                       ** REQUIRED ** The authentication token used to access the
                       remote NRDP agent.
 -H HOSTNAME, --hostname HOSTNAME
                       The name of the host associated with the passive host/service
                       check result.
 -s SERVICE, --service SERVICE
                       For service checks, the name of the service associated with the
                       passive check result.
 -S STATE, --state STATE
                      An integer indicating the current state of the host or service.
  -o OUTPUT, --output OUTPUT
                       Text output to be sent as the passive check result.
                       Newlines should be encoded with encoded newlines (\n).
 -f FILE, --file FILE This file will be sent to the NRDP server specified in -u
                       The file should be an XML file in the following format:
                       ##################################################
                       <?xml version='1.0'?>
                       <checkresults>
                         <checkresult type="host" checktype="1">
                           <hostname>YOUR_HOSTNAME</hostname>
                           <state>0</state>
                           <output>OK|perfdata=1.00;5;10;0</output>
                         </checkresult>
                         <checkresult type="service" checktype="1">
                           <hostname>YOUR_HOSTNAME</hostname>
                           <servicename>YOUR_SERVICENAME</servicename>
                           <state>0</state>
                           <output>OK|perfdata=1.00;5;10;0</output>
                         </checkresult>
                       </checkresults>
                       ##################################################
 -d DELIM, --delim DELIM
                       With only the required parameters send nrdp.py is capable of
                       processing data piped to it either from a file or other process.
                       By default, we use t (\t) as the delimiter however this may be
                       specified with the -d option data should be in the following
                       formats of one entry per line:
                       printf "<hostname>\t<state>\t<output>\n"
                       printf "<hostname>\t<service>\t<state>\t<output>\n"
  -c CHECKTYPE, --checktype CHECKTYPE
                     1 for passive 0 for active
```
#### Host example with an UP state:

./send\_nrdp.py -u http://10.25.5.2/nrdp/ -t XXXXX -H centos01 -S 0 -o "The host is up and OK"

## Service example with a WARNING state:

./send nrdp.py -u http://10.25.5.2/nrdp/ -t XXXXX -H centos01 -s "Disk Usage" -S 1 -o "WARNING: The disk is 75% full"

With the Python script it is important that the URL ends with a /

## send nrdp.sh

This client is a shell script, which means that the shell language needs to be installed on the machine you are executing it on.

## Us age

```
./send_nrdp.sh -h
send nrdp.sh Revision 0.6.1 - Send NRDP script for Nagios
Usage: send_nrdp.sh -u URL -t token [options]
Usage: send_nrdp.sh -h display help
This script is used to send NRDP data to a Nagios server
Required:<br>-u,
          URL of NRDP server. Usually http://<IP_ADDRESS>/nrdp/
```
-t, Shared token. Must be the same token set in NRDP Server

```
Options:
   Single Check:
      -H host name
       -s service name
           -<br>State
       -o output
   STDIN:
       [-d delimiter] (default -d "\t")
       With only the required parameters send_nrdp.sh is capable of
       processing data piped to it either from a file or other
       process. By default, we use \t as the delimiter however this
       may be specified with the -d option data should be in the
       following formats one entry per line.
       For Host checks:
       hostname State output
       For Service checks
       hostname servicename State output
   File:
       -f /full/path/to/file
       This file will be sent to the NRDP server specified in -u
       The file should be an XML file in the following format
       ##################################################
       <?xml version='1.0'?>
       <checkresults>
         <checkresult type="host" checktype="1">
           <hostname>YOUR_HOSTNAME</hostname>
           -<br><state>0</state>
           <output>OK|perfdata=1.00;5;10;0</output>
         </checkresult>
         <checkresult type="service" checktype="1">
           <hostname>YOUR_HOSTNAME</hostname>
           <servicename>YOUR_SERVICENAME</servicename>
           <state>0</state>
           <output>OK|perfdata=1.00;5;10;0</output>
         </checkresult>
       </checkresults>
       ##################################################
   Directory:
       -D /path/to/temp/dir
       This is a directory that contains XML files in the format
       above. Additionally, if the -d flag is specified, send nrdp.sh
       will create temp files here if the server could not be reached.
       On additional calls with the same -D path, if a connection to
       the server is successful, all temp files will be sent.
```
### Host example with an UP state:

./send\_nrdp.sh -u http://10.25.5.2/nrdp/ -t XXXXX -H centos01 -S 0 -o "The host is up and OK"

#### Service example with a WARNING state:

./send\_nrdp.sh -u http://10.25.5.2/nrdp/ -t XXXXX -H centos01 -s "Disk Usage" -S 1 -o "WARNING: The disk is 75% full"

#### These commands will produce output like:

Sent 1 checks to http://10.25.5.2/nrdp/

## Using STDIN

The scripts are capable of using the standard input (STDIN), commonly done by piping a correctly formatted text string to the send\_nrdp client.

By default,  $\setminus t$  (tab) is the delimiter. The string should be in the following formats.

#### Host Checks:

hostname State output

## Service Checks:

hostname servicename State output

The printf command allows you to generate that format. In addition, it is good practice to add a new line  $\ln$  to the end of the string.

#### A Host Check:

printf "centos01\t0\tThe host is up and OK\n"

A Service Check:

printf  $\alpha$  is  $\alpha$  and  $\alpha$  is  $\alpha$  is  $\alpha$ 

It's also important to note that I needed to use a %% twice so that it is escaped, otherwise it would generate WARNING: The disk is 75 0.000000ull due to how printf works

Now that you have the format, piping the text string to the send nrdp client is done like so.

### send\_nrdp.php

printf "centos01\t0\tThe host is up and OK\n" | ./send\_nrdp.py -u http://10.25.5.2/nrdp/ -t XXXXX

## send nrdp.py

printf "centos01\t0\tThe host is up and OK\n" | ./send\_nrdp.php --url=http://10.25.5.2/nrdp --token=XXXXX --usestdin

## send\_nrdp.sh

printf "centos01\t0\tThe host is up and OK\n" | ./send nrdp.sh -u http://10.25.5.2/nrdp/ -t XXXXX

## This command will produce output like:

Sent 1 checks to http://10.25.5.2/nrdp/

#### Multiple checks can be sent in the one text string:

printf "centos01\t0\tThe host is up and OK\ncentos01\tDisk Usage\t1\tWARNING: The disk is 75%% full\n" | ./send\_nrdp.sh -u http://10.25

## This command will produce output like:

Sent 2 checks to http://10.25.5.2/nrdp/

# Us ing An XML File

The send nrdp.sh script is capable of using an XML formatted file. Here is an example of an XML file with a host check result:

```
<?xml version='1.0'?>
<checkresults>
 <checkresult type="host" checktype="1">
   <hostname>centos01</hostname>
   <state>0</state>
   <output>The host is up and OK</output>
 </checkresult>
\zeta (checkresults)
```
Multiple check results can be included in an XML file. Here is an example of an XML file with a host AND service check result:

```
<?xml version='1.0'?>
<checkresults>
 <checkresult type="host" checktype="1">
   <hostname>centos01</hostname>
   <state>0</state>
   <output>The host is up and OK</output>
 </checkresult>
 <checkresult type="service" checktype="1">
   <hostname>centos01</hostname>
   <servicename>Disk Usage</servicename>
   <state>1</state>
   <output>WARNING: The disk is 75% full</output>
 </checkresult>
</checkresults>
```
Now that you have the format, using the send\_nrdp client with the file is done like so.

# send\_nrdp.php

The send\_nrdp.php script does not currently support check results from an XML file.

## send\_nrdp.py

./send nrdp.py -u http://10.25.5.150/nrdp/ -t XXXXX -f /tmp/nrdp.xml

Multiple check results can be included in an XML file. Here is an example of an XML file with a host AND service check result:

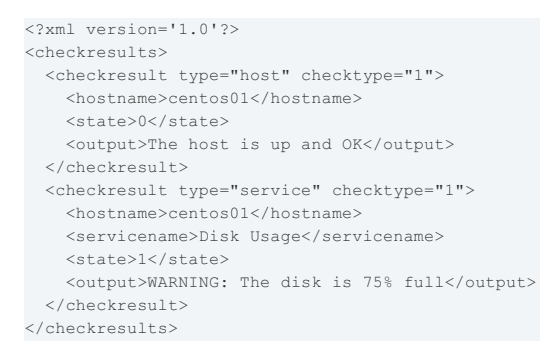

# Final Thoughts

For any support related questions please visit the Nagios [Support](http://support.nagios.com/forum/) Forums at:

<http://support.nagios.com/forum/>

Posted by: tlea - Mon, Jun 19, 2017 at 5:58 PM. This article has been viewed 6570 times.

Online URL: [https://support.nagios.com/kb/article/nrdp-send\\_nrdp-client-599.html](https://support.nagios.com/kb/article/nrdp-send_nrdp-client-599.html)